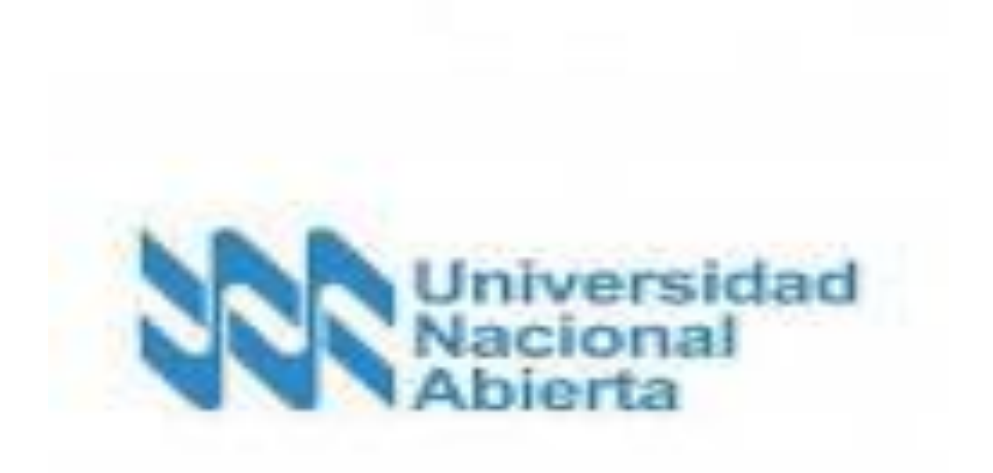

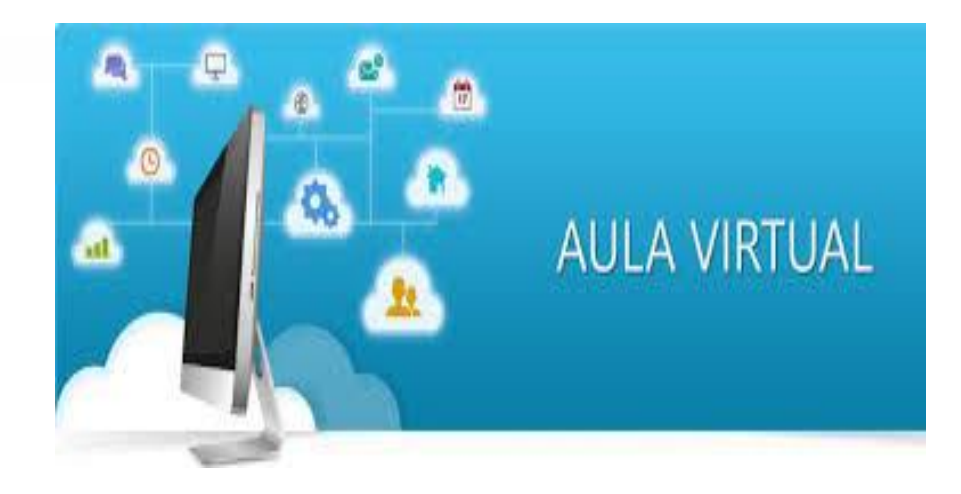

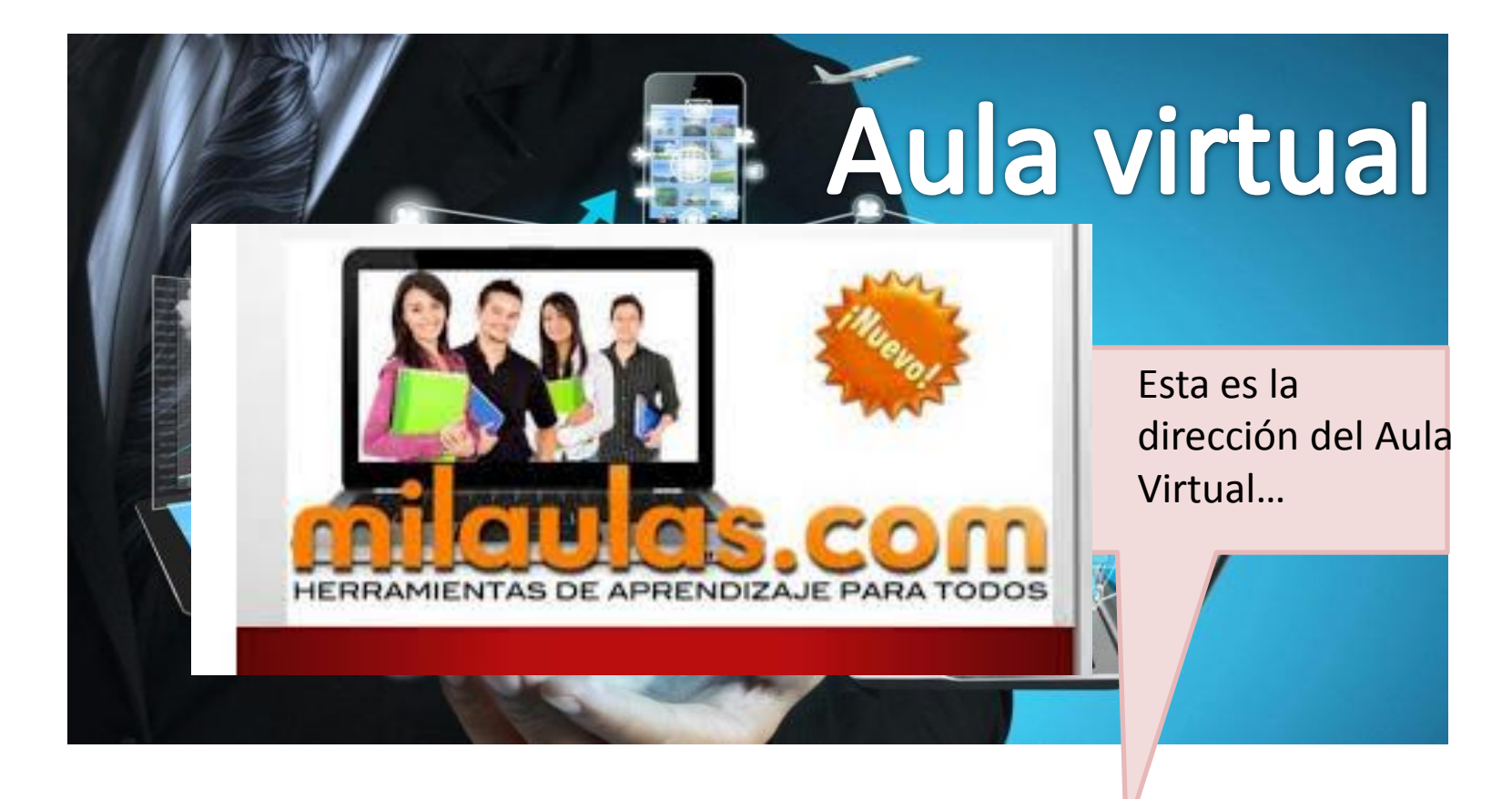

# https://admoncontcla.milaulas.com

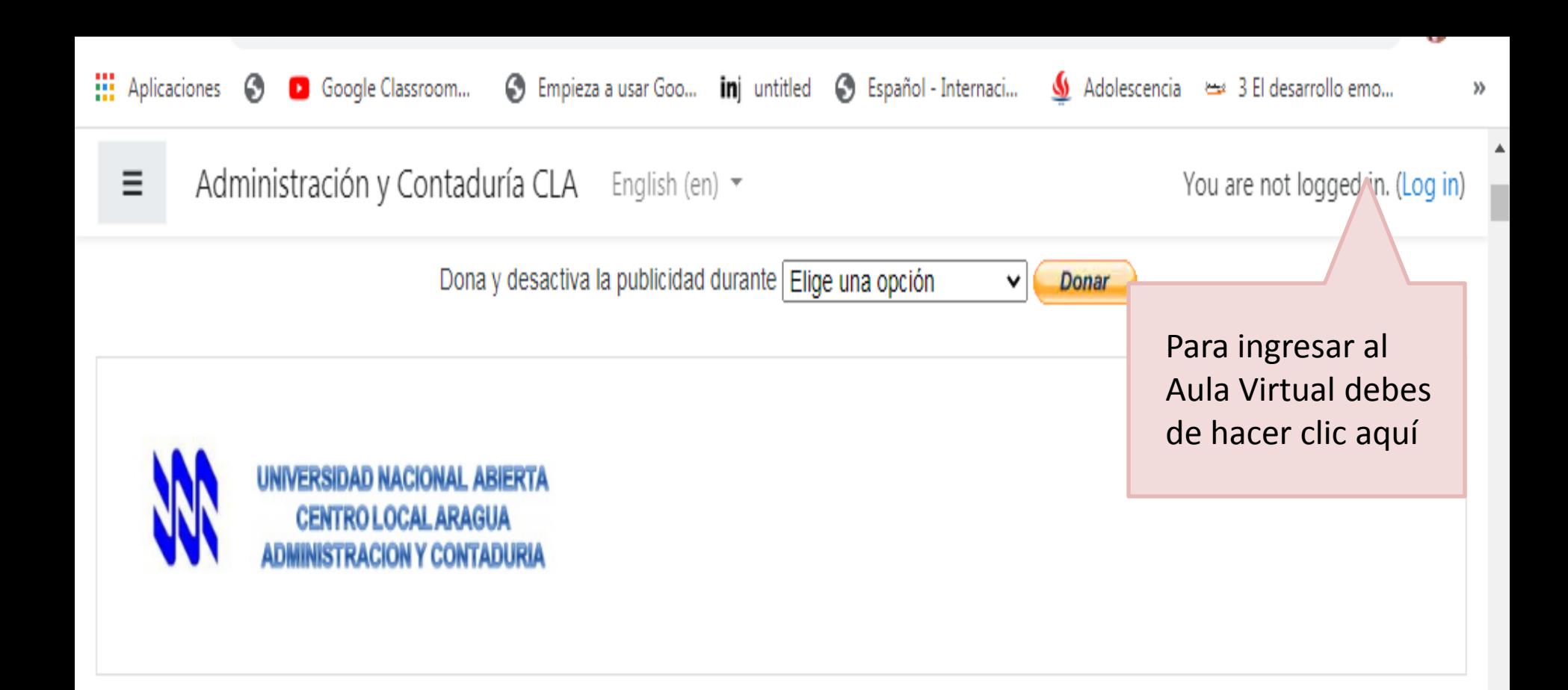

### Bienvenido a tu instalación de Moodle

## ¡Ya puedes empezar a crear tus cursos!

Algunos enlaces de interés:

Esperando a admoncontcla.milaulas.com...

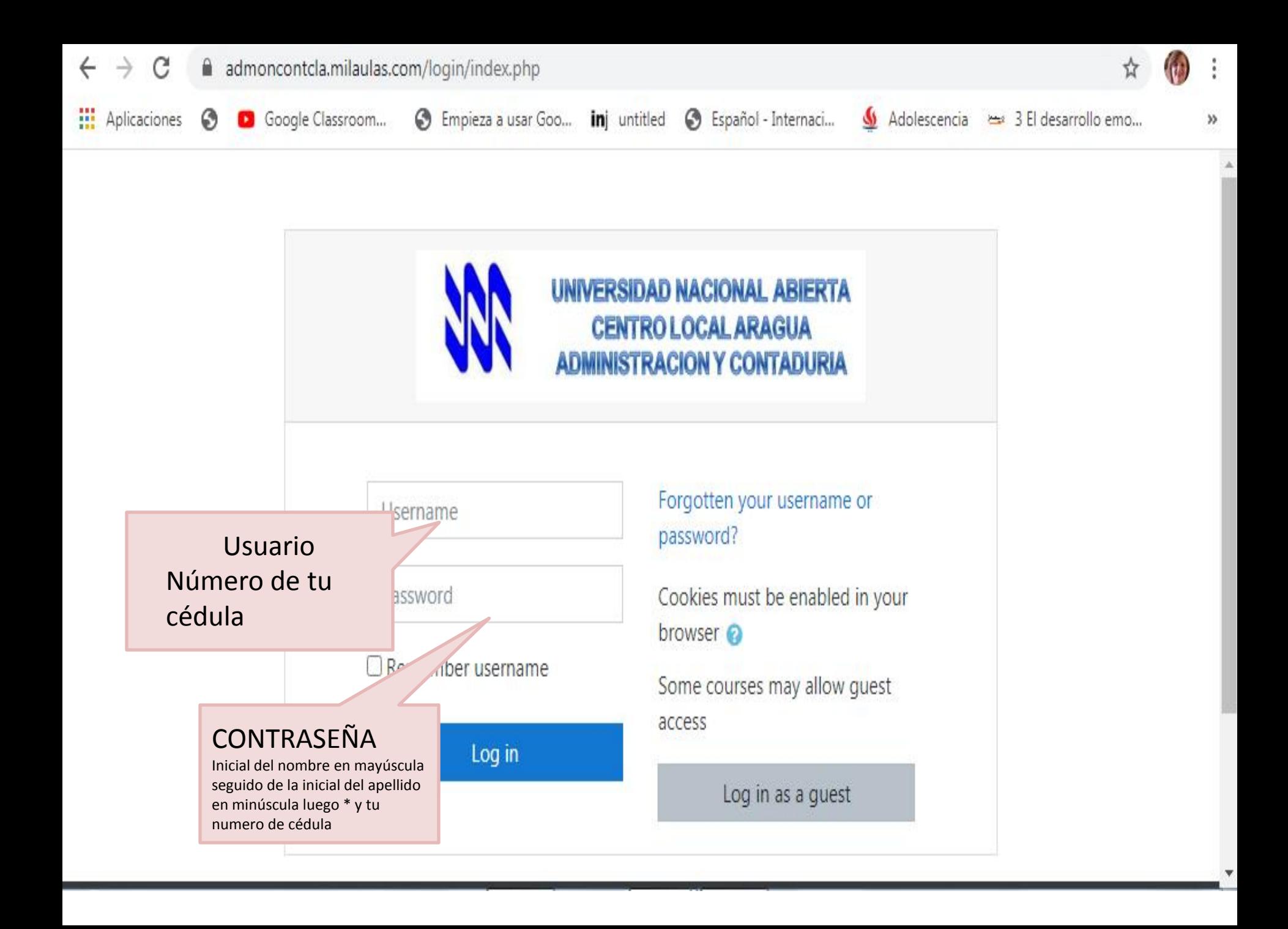

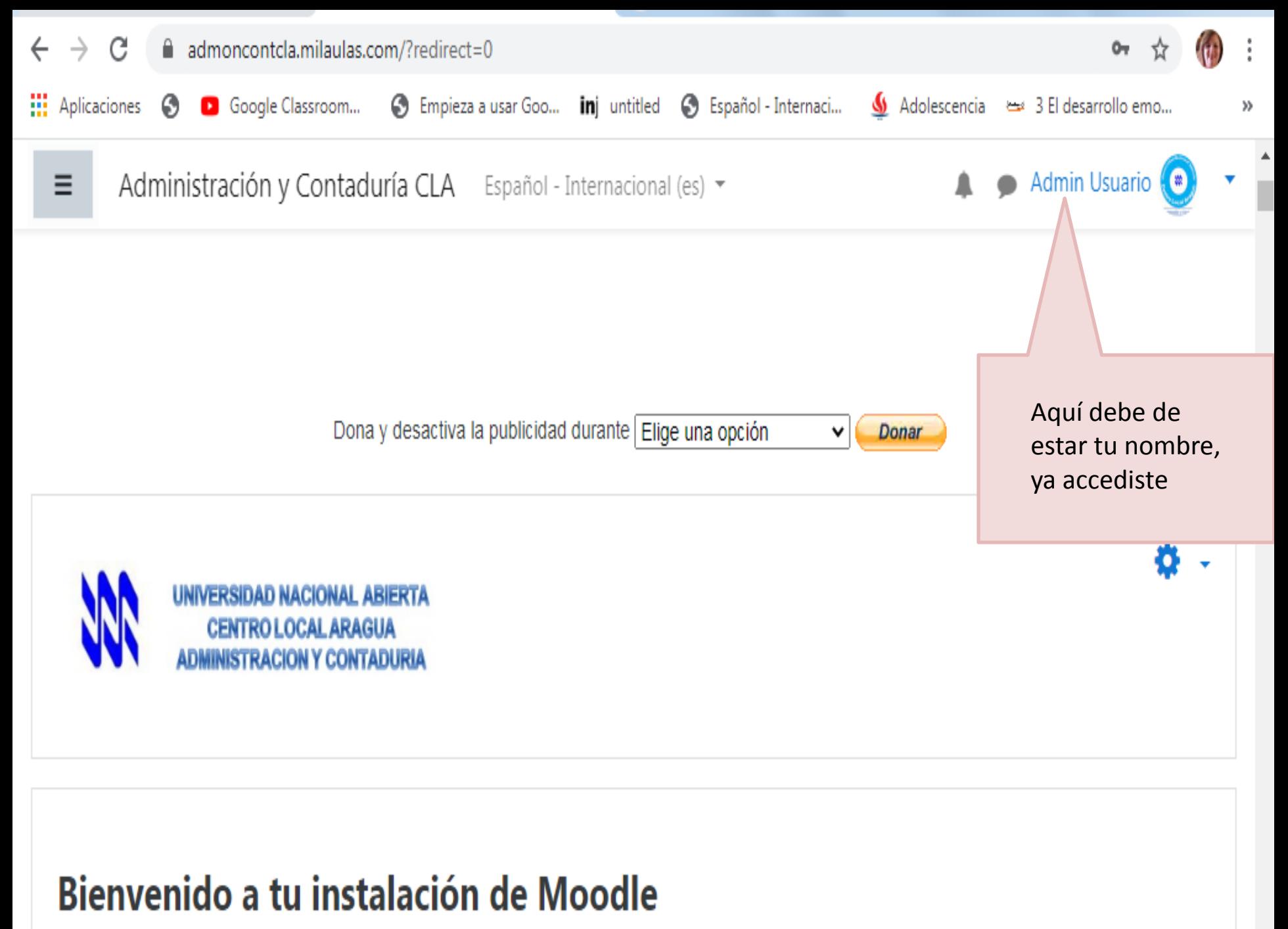

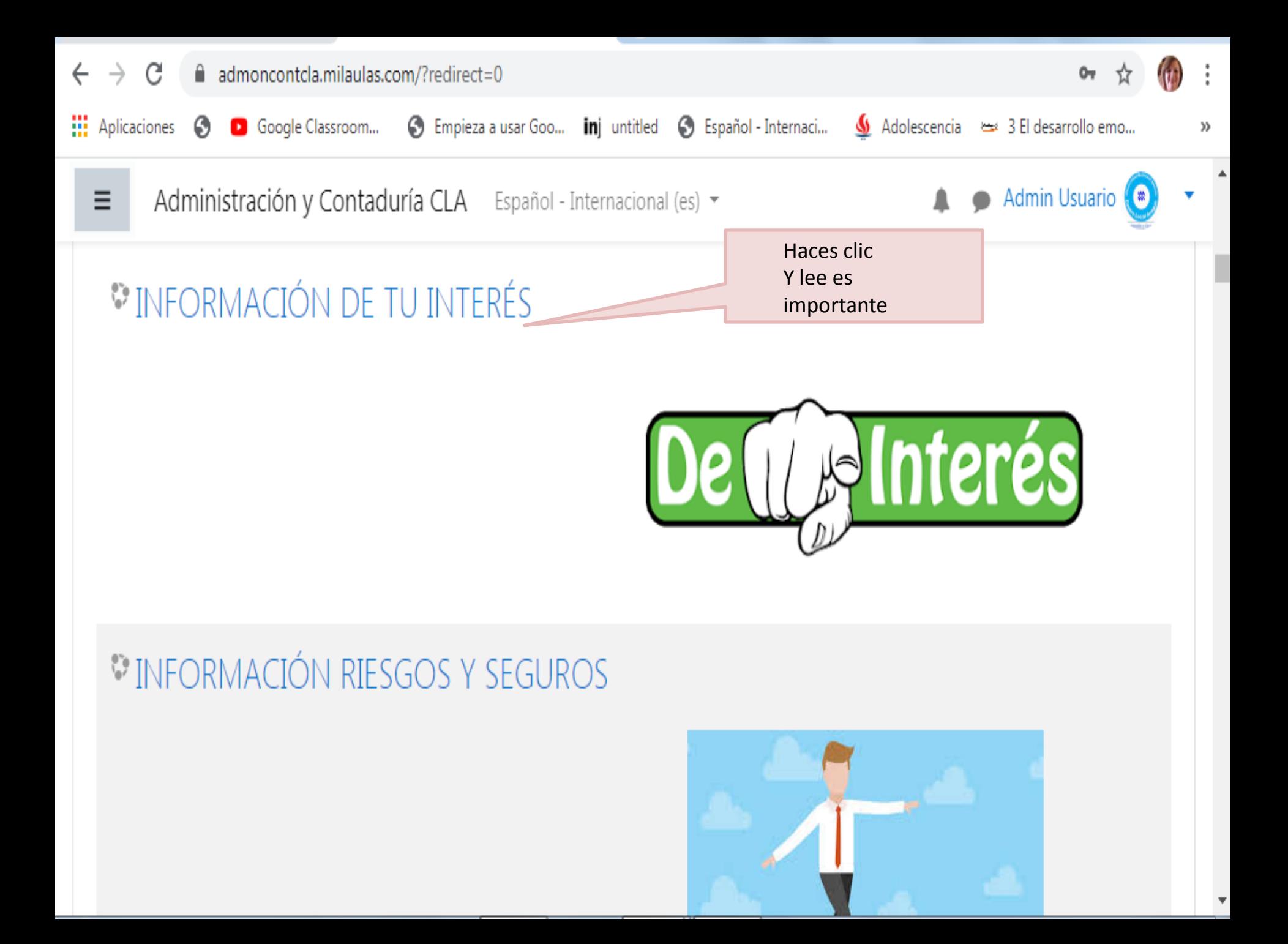

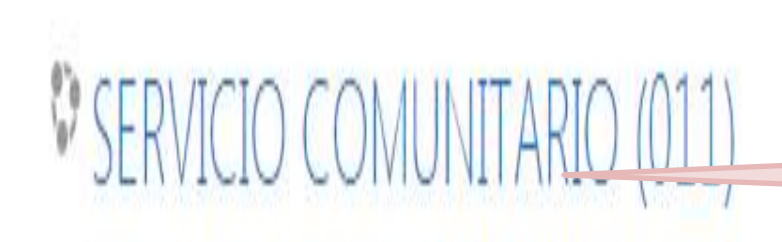

Si estas inscrito e haces clic aquí

## Profesor: Malva Higuerey - Asesor Académico

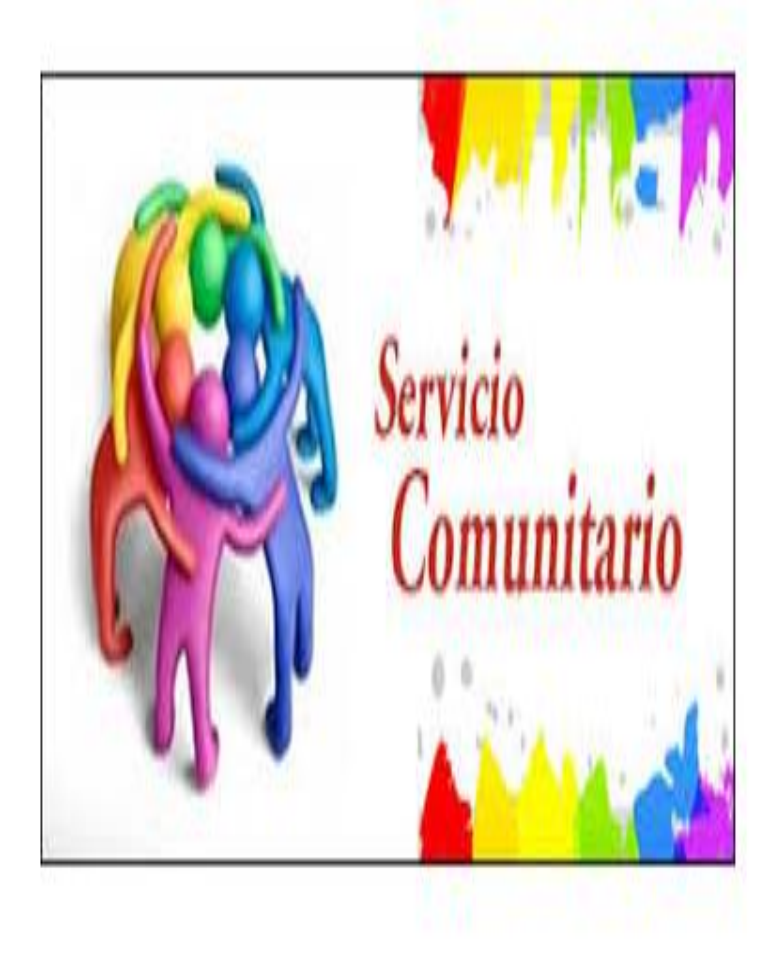

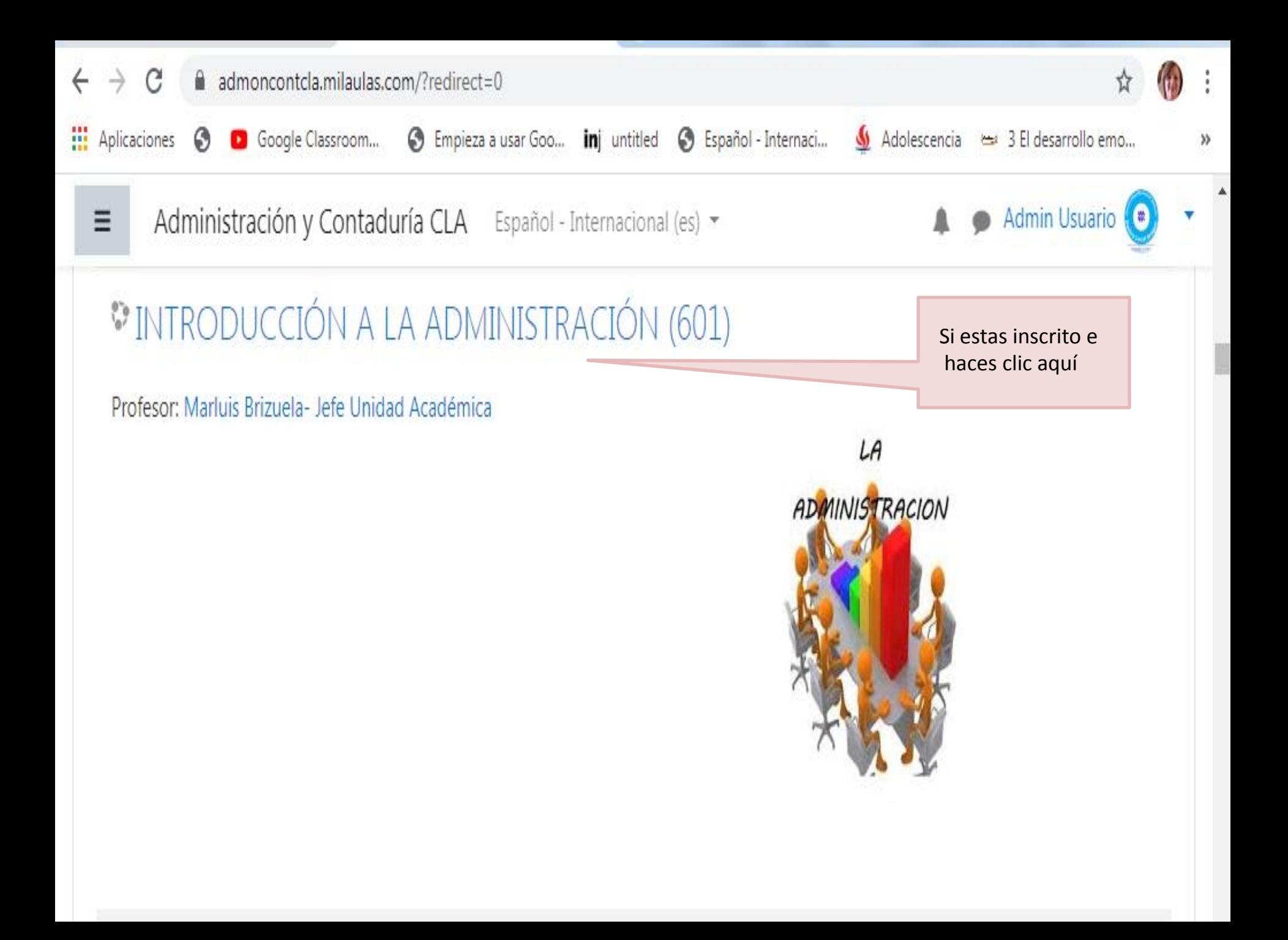

# INFORMACIÓN DE CADA ASIGNATURA ituid.iniiduids.com/course/view.php?iu=z

Adolescencia est 3 El desarrollo emo...

**Admin Usuario** 

S Empieza a usar Goo... **in**j untitled S Español - Internaci...

#### FUNDAMENTACIÓN DEL CURSO

Administración y Contaduría CLA

Google Classroom...

ш.

Aplicaciones

G

El curso Introducción a la Administración (código 601) tiene como propósito fundamental, ofrecer al estudiante unista una visión global de la Administración como disciplina, las áreas en que se divide, los procesos administrativos, las funciones de una empresa y la problemática administrativa en Venezuela.

Español - Internacional (es) -

Introducción a la Administración (código 601) es un curso obligatorio para las Carreras Contaduría Pública (610), Administración de Empresas (612), y Administración de Empresas Mención: Riesgos y Seguros (613). Mediante él, se aspira que los estudiantes conozcan la evolución histórica de la Administración, su importancia para los individuos, las organizaciones y la sociedad en general, además de los principales aportes de las corrientes del pensamiento administrativo. Todo ello, sustentándose en el análisis de autores reconocidos en la materia.

Para el desarrollo de este curso, el Área de Administración y Contaduría ha considerado pertinente que los estudiantes utilicen junto a este documento denominado Plan de Curso, el material instruccional "Introducción a la Administración, elaborado por Antonio Ocanto en digital por la Universidad Nacional Abierta. La interacción que establezcan los estudiantes con esos elementos, les asegurará el éxito

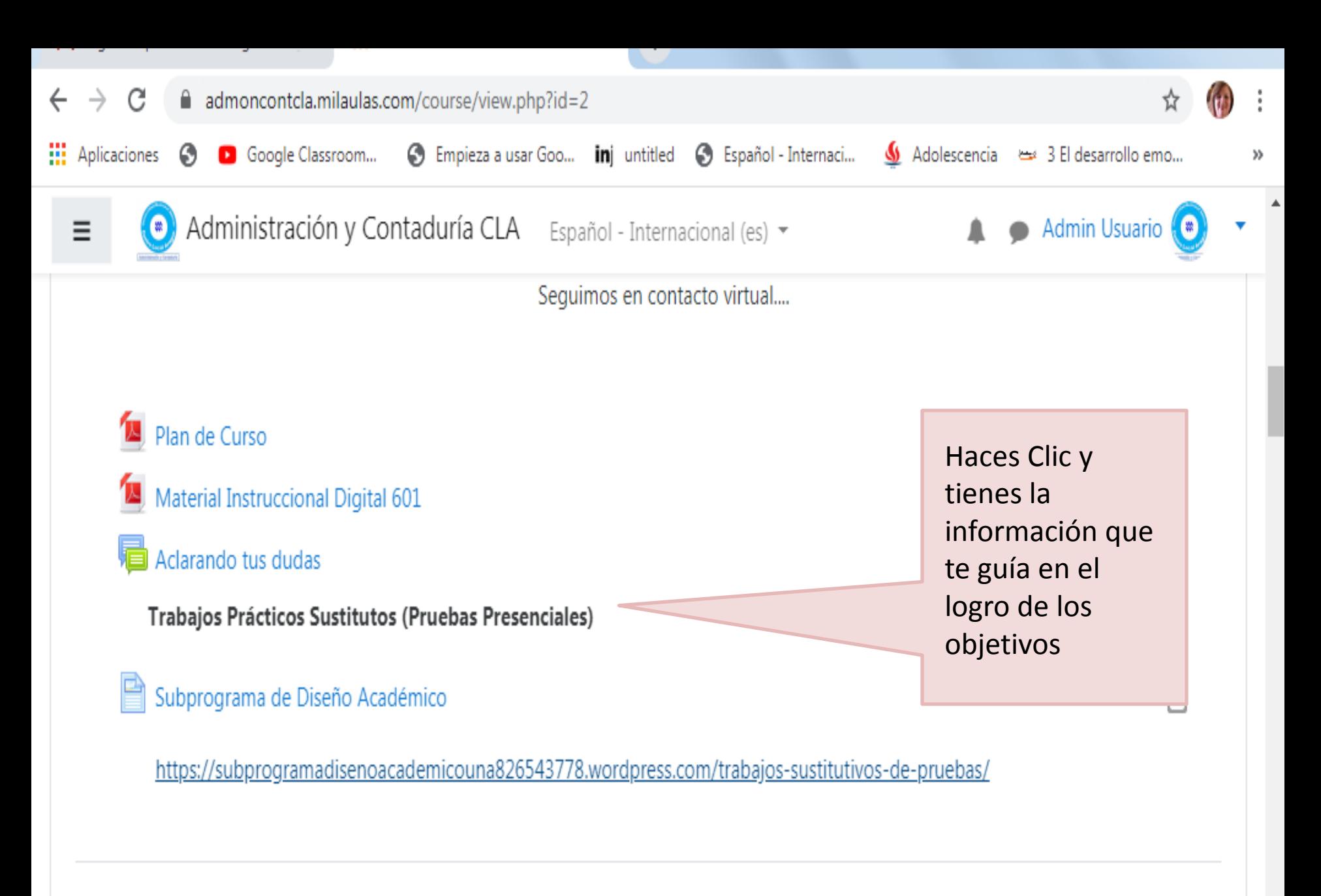

 $\blacksquare$ 

### Caracterización de la Administración como disciplina

https://subprogramadisenoacademicouna826543778.wordpress.com/trabajos-sustitutivos-de-pruebas/

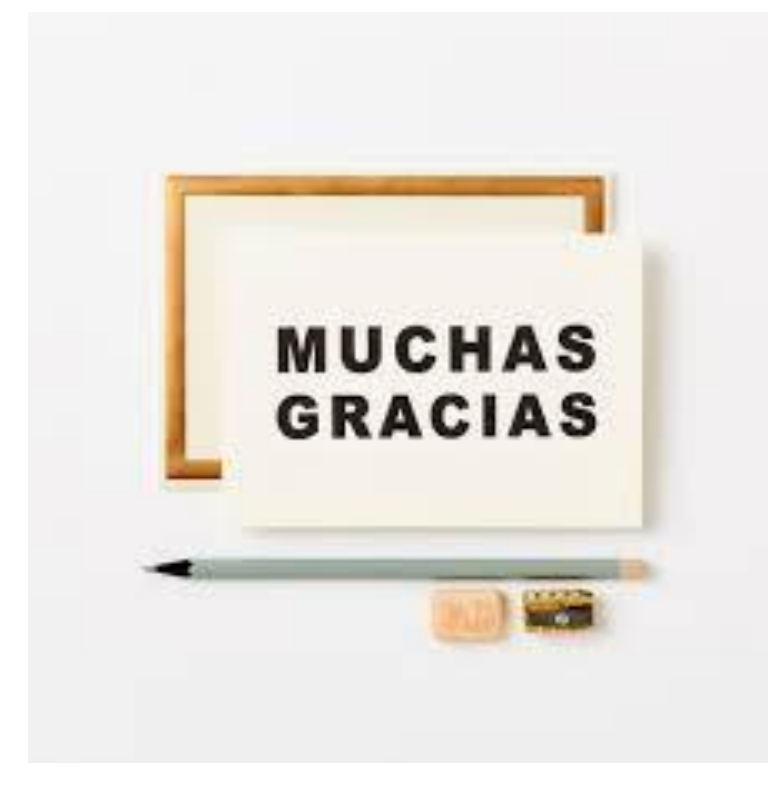

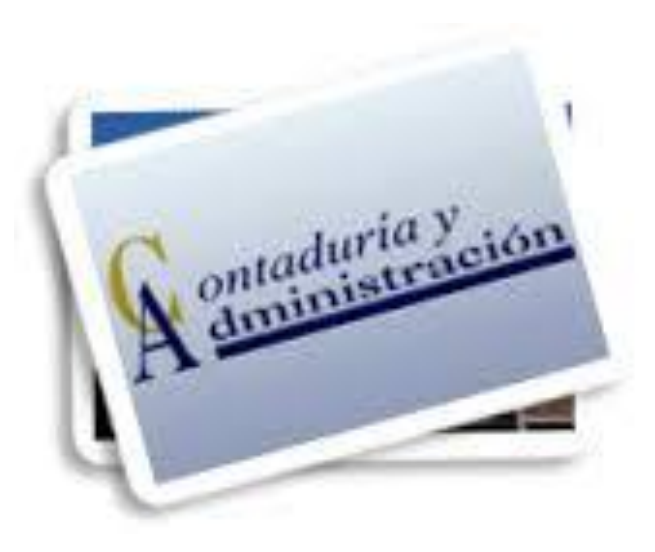

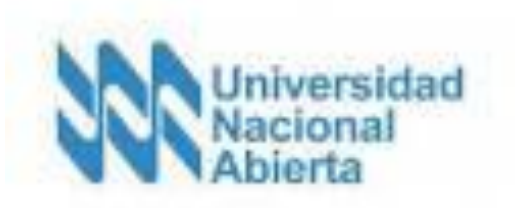